### JAIST Repository

https://dspace.jaist.ac.jp/

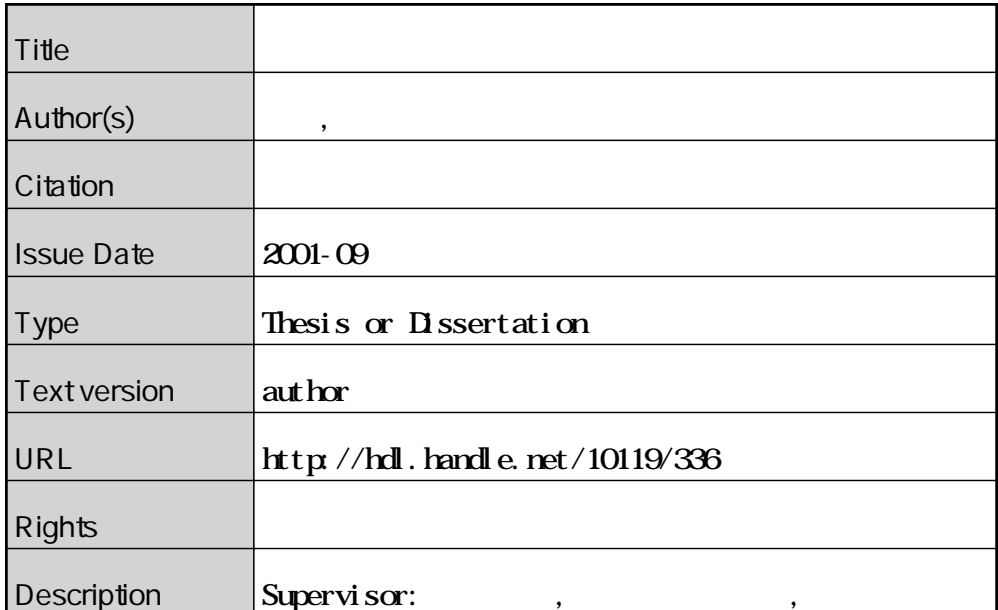

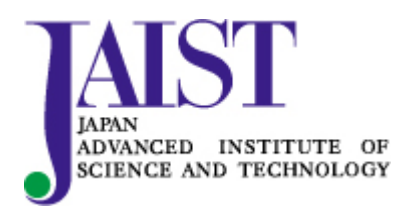

Japan Advanced Institute of Science and Technology

2001 9

Copyright  $\odot$  2001 by Ryo UMETSU

 $HC$ 

また同時に、PC の初心者にもインストールしやすいもの、ポータビリティの高

**1**

 $18$ 

 $21$ 

WWW MI6  $\mu$ PageRank

Google 0.000 million to 200 million to 200 million to 200 million to 200 million to 200 million to 200 million

What what

When How Why

**WWW** 

www uRL extended the URL of URL of the URL  $\,$ 

 $\rm MUA$ 

**2.1** 他の情報マネージング

WWW www.

に対応するとはない。

**2.2** 電子メディアによる情報整理手法  $($  1993)  $\bullet$   $($  $\bullet$  (  $\qquad \qquad$  )  $\bullet$  (  $\qquad \qquad$  ) • 分店時の在庫引き継ぎ問題 (項目を細分化する時の書類の処置)  $\bullet$  <  $\qquad \qquad >$   $\qquad \qquad (\qquad \qquad \qquad )$ 

**2.3** (*b)* (*b)* (*b)* (*b)* (*b)* (*b)* (*b)* (*b)* (*b)* (*b)* (*b)* (*b)* (*b)* (*b)* (*b)* (*b)* (*b)* (*b)* (*b)* (*b)* (*b)* (*b)* (*b)* (*b)* (*b)* (*b)* (*b)* (*b)* (*b)* (*b)* (*b)* (*b)* (*b)* (*b)* (*b)* (*b)*

 $(1995)$ 

**2.4** 

## **3.1 memoma**

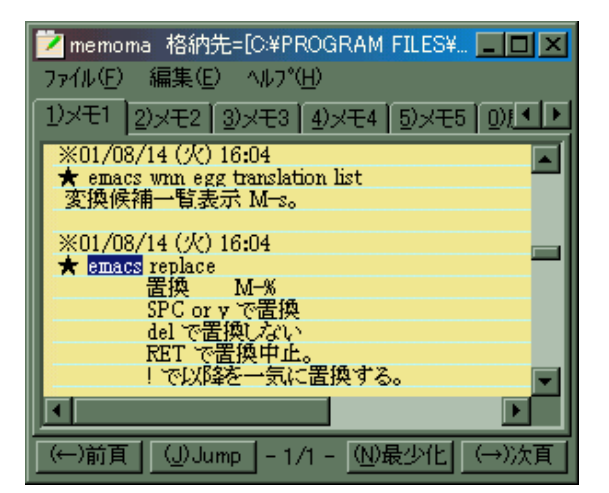

3.1: memoma

 $Windows$  ( ) 3.1  $(1$ ) and  $\alpha$ 

**3**

### **3.2** 付箋紙**2000**

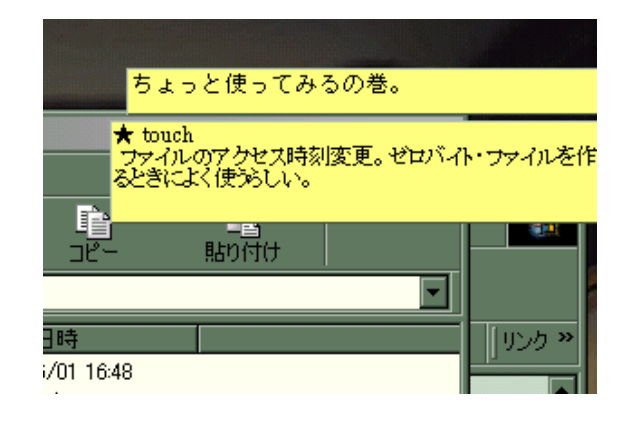

 $3.2: 2000$ 

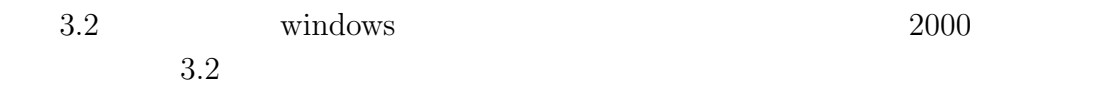

## **3.3 Q-Pocket**

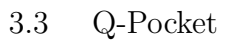

 $ID$  $\sqrt{2000}$ 

 $3.3$ 

 $\mathop{\rm Emax}$ 

KAKASI

| File Windows Edit Mule Apps Options Buffers T                                    |  |  |  |  |
|----------------------------------------------------------------------------------|--|--|--|--|
| *pim-filelist* 20010722220124.pim                                                |  |  |  |  |
| Creating an Asynchronous Proce*<br>[20010724135331]<br>電脳キツネ目<br>200107241252101 |  |  |  |  |
| 20010722220124]<br>prosper<br>[20010722213455]<br>prosper                        |  |  |  |  |
| [--]MULE/7bit--**-XEmacs: *pim-filelist*<br>Tue<br>ĤШ                            |  |  |  |  |
| prosper                                                                          |  |  |  |  |
| 本家<br>http://prosper.sourceforge.net/                                            |  |  |  |  |
| Prosperを使おう! のページ<br>http://www.al.cs.kobe-u.ac.jp/~toyoda/Hobby/Lin2            |  |  |  |  |
| [--]MULE/7bit--**-XEmacs: 20010722220124.pim<br>Тu                               |  |  |  |  |

3.3: Q-Pocket

また、サーバー-クライアント式としてクライアント側の実装に自由を持たせた

Q-Pocket

## **3.4 MHC**

| Developme 1543/<br>格inbas: 0/0/7<br>$1$ = 1 nbox : 0/30 <sup>**</sup><br>+trash: 1546*<br>di-draft:2/2/<br>□JNIX 関重: D/ <sup>*</sup><br><b>COUNST NNLO*</b><br>□节新青条: 0/0/*<br>□マイフォルダ♥<br>$\Box$ D1 sney : 0/07 | 08/01<br>Ned<br>Thu<br>08/02<br>GB/G3 Fri<br><b>GB/04 Sat</b><br>08/05 Sun<br><b>GB/OS</b><br>Morr<br>08/07<br>Tua<br>08/08 Ned<br>08/09 Thu<br>GB/10 Fri<br><b>QB/11 Sat</b><br>08/12 Sun<br>ET\8D<br>Morr<br>Tua<br>08/14<br><b>Nod</b><br>12015<br>Thu<br><b>GB/16</b><br>First<br><b>GB/17</b> | Tuly 2001<br>Su Ma Tu Ma Th Fr Sa<br>- 31<br>$\mathbb{Z}$<br>п.<br>10<br>14.1<br>11<br>12<br>13<br>17<br>18<br>-21<br>16<br>19 20<br>22 23 24<br>25 26 27<br>28<br>29 30 31<br>August 2001<br>Su Mo Tu Me Th Fr Sa<br>11<br>-2<br>12 13 14<br>15<br>12<br>18<br>16<br>19 28<br>21<br>22 23 24<br>$\rightarrow$<br>26 27 28<br>29 30 31<br>September 2001<br>Su Me Tu Me Th Fr Sa |
|----------------------------------------------------------------------------------------------------|----------------------------------------------------------------------------------------------------|----------------------------------------------------------------------------------------------------|
| $-11507-$                                                                                                    | $-1507 - 075 -$                                                                                                    | - Wander Tust:<br>(D naw/0                                                                                                    |

3.4: MHC

 $MHC$   $3.4)$ 

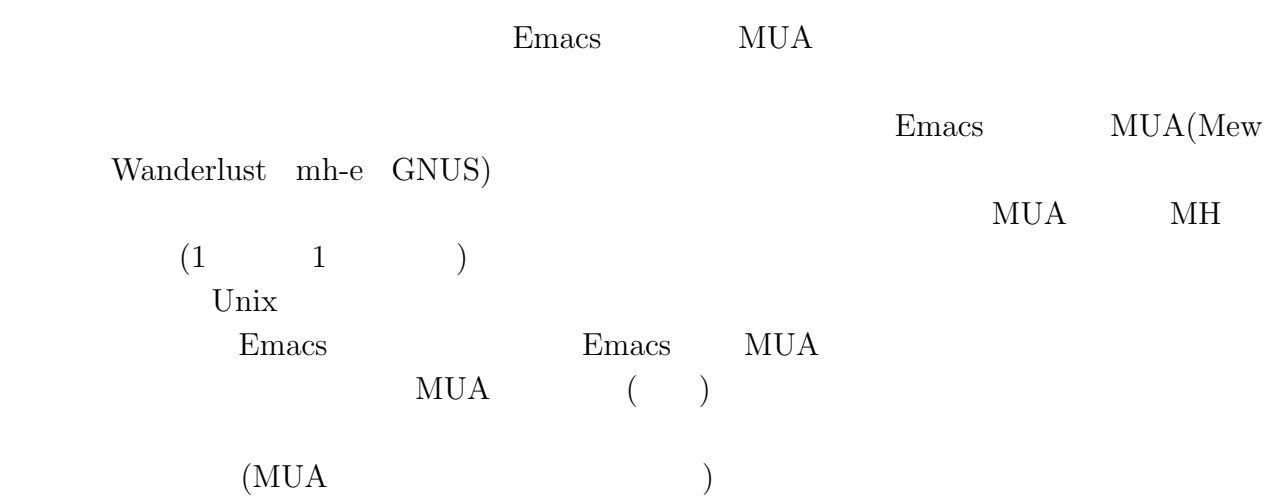

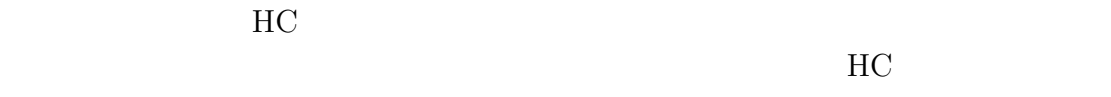

## **4.1** 未分類の入力

 $ID$  $(1993)$ 

## **4.2** データ形式

<u>Emacs</u>  $MUA$  $\rm MUA$  $\rm MUA$  and  $\rm MH$  $M$ H  $1$   $1$   $1$   $J$  IS Date:  $\begin{array}{ll}\text{Subject:} & (\quad \text{From:} \quad \quad & \text{[to]} \quad \quad & \text{[to]} \$ 

#### )

## **4.3** サーバー**-**クライアント方式

Q-Pocket

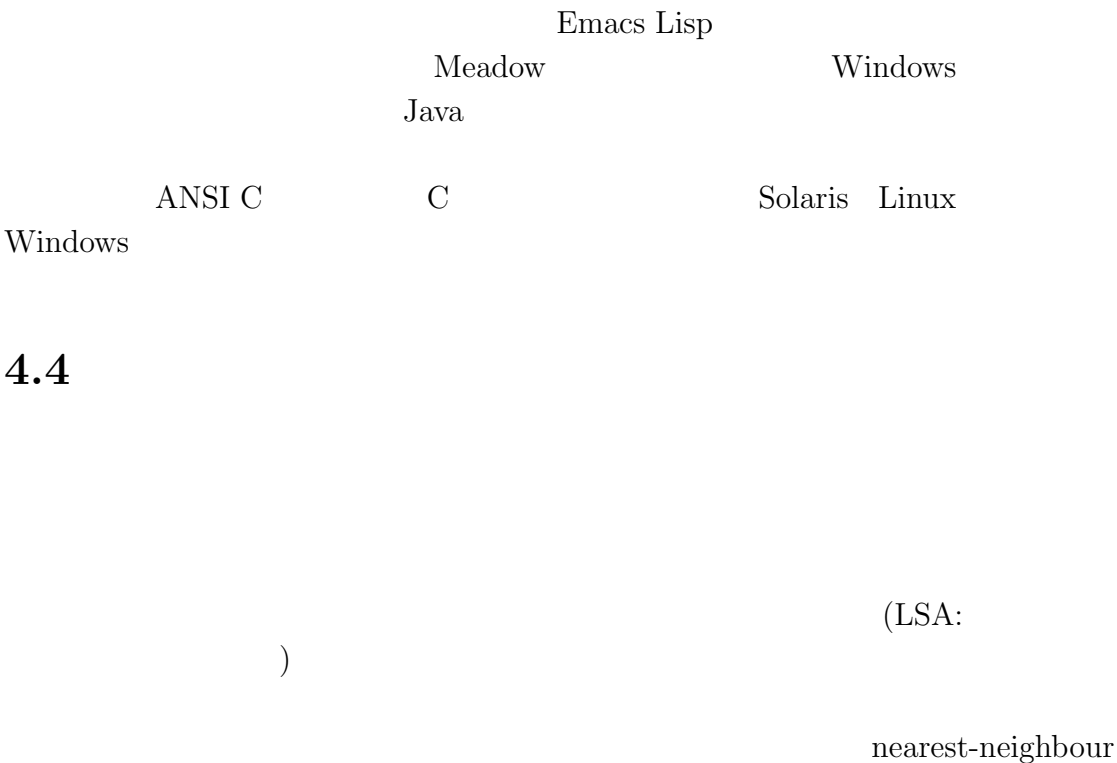

## **4.5 a**

(LSA:Latent Semantic Analysis)(Deerwester,Dumais,Landauer and Harshman  $1995)$ 

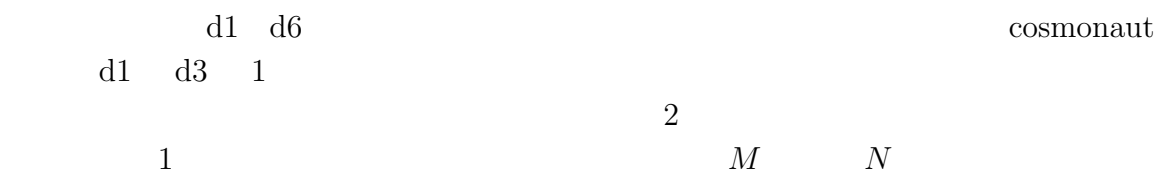

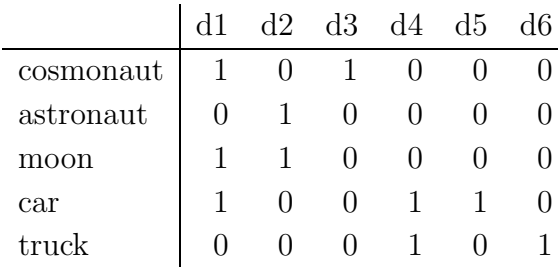

$$
M\times N\qquad A
$$

$$
A = U\sigma V^T
$$

$$
\begin{pmatrix} 1999 \end{pmatrix}
$$

 $U$  σ  $V$ 

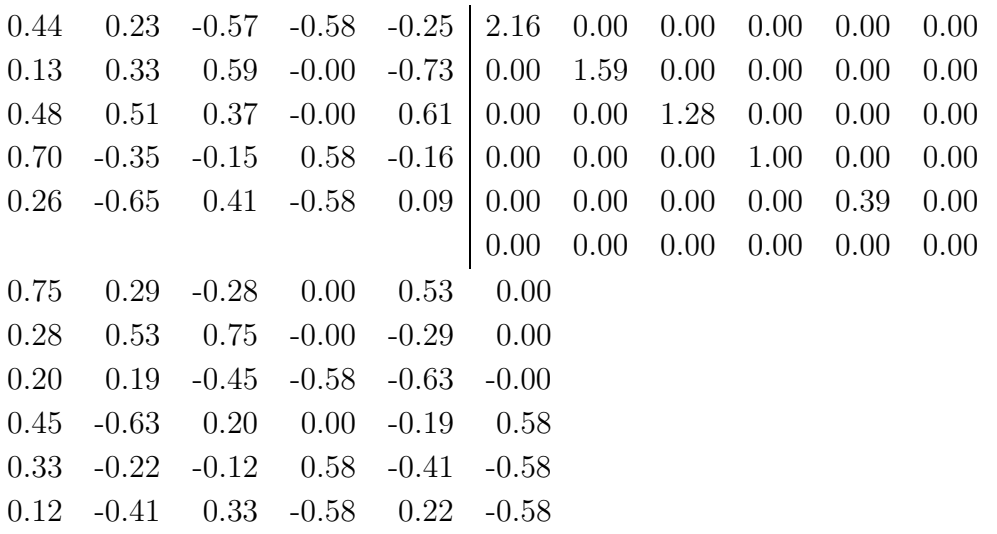

 $2$   $2$  $\begin{array}{ccc} & & 2 & \\ & & \sigma & V \end{array}$ 

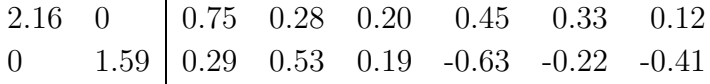

 $\begin{array}{ccc} \text{d}2 & & \text{d}3 \\ \text{d}2 & & \text{d}3 \end{array}$  $d2 \quad d3$ 

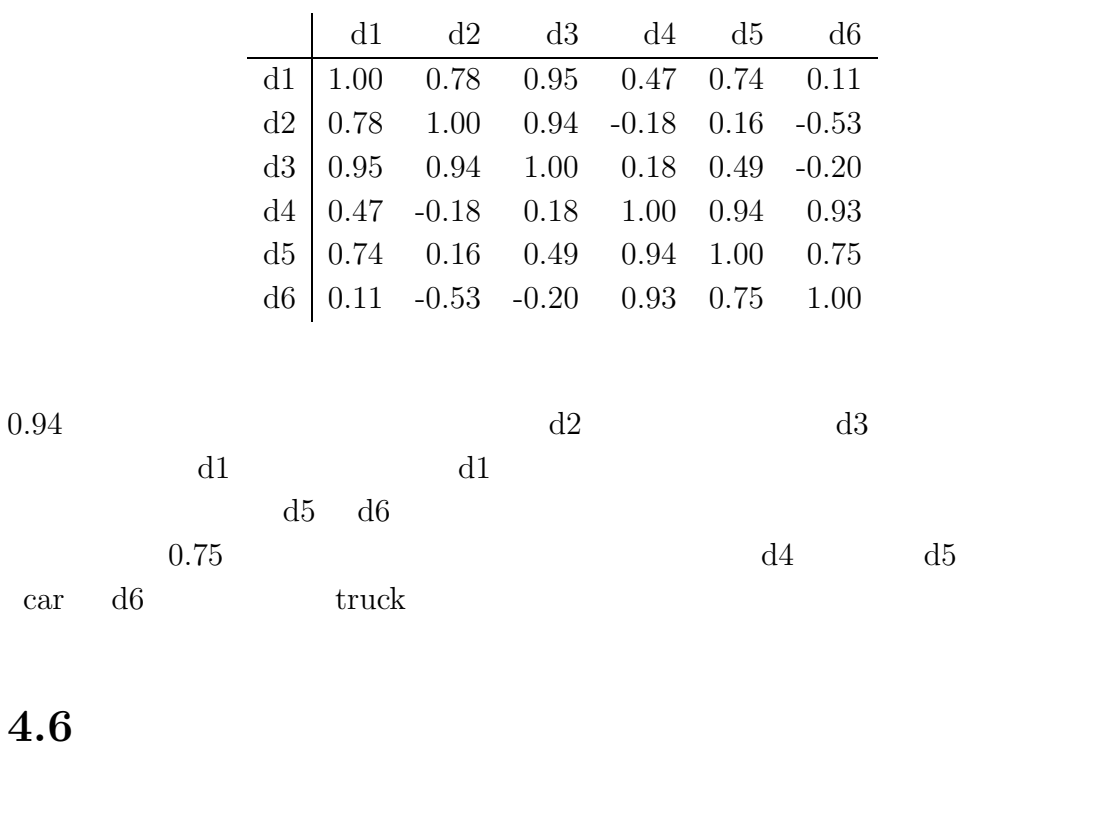

た。客観的、定量的にその有効性を表わすことは難しいのだが、例えば「make でメモを検索した場合、44 個の検索結果が得られた。 wmaker」など部分文字列 wmaker

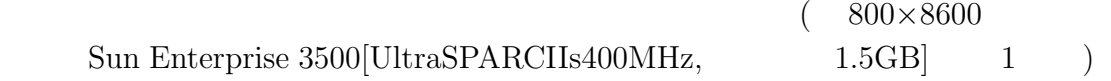

## **5.1**  $\qquad \qquad \blacksquare$

Emacs  $\mathbb{R}$ 

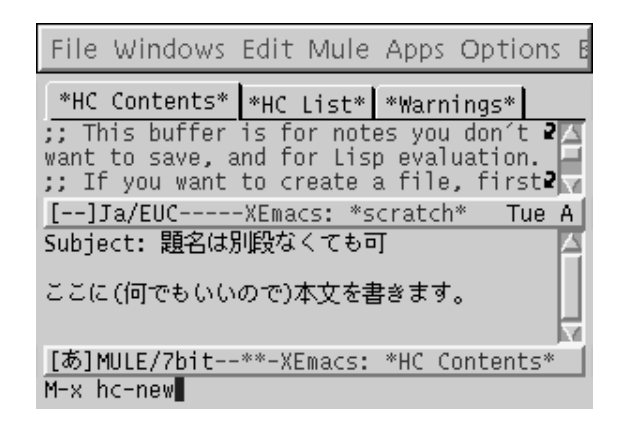

 $5.1$ :

**Emacs** について このかい このかい このかい

こで、例えばメールで友人から「これこれのようなサイトがある」という URL

5.1 M-x hc-new

 $C-x \ C-s$ 

Date:

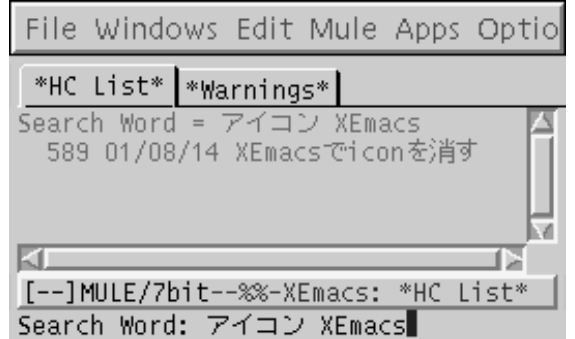

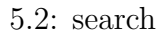

 $5.2$ 

M-x hc-search

 $(and)$ 

 $5.2$ 

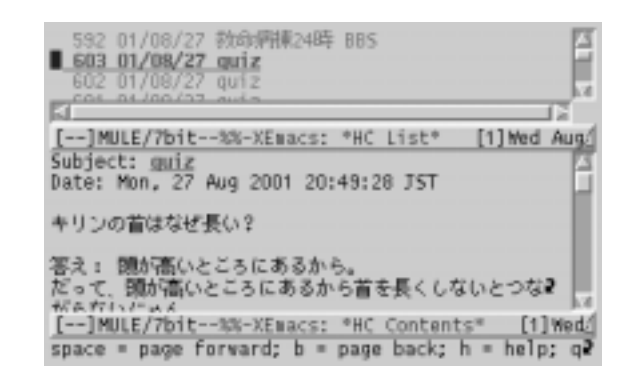

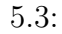

 $S$ S<br>
Subject

 $e$  $\,$  C-u C-x C-s $\,$  ID  $\,$  $D$ 

 $\mathcal{L}_{\mathcal{A}}$ 

 $\overline{0}$  $g$ q HC  $\,$  HC  $\,$  $HC$ 

 $\mathbf h$ 

### **5.3** 導入

 ${\rm gcc}\qquad {\rm hc}\cdot {\rm c}\qquad \qquad \qquad {\rm .\,enacs}$ hc.c compared to the set of  $\mathbb{R}^n$ .c  $\label{eq:10}$  Windows  $\qquad \qquad$  Emacs

 $HC$  $LSA$  (  $(1 + \epsilon)^2$  $(MUA)$  $\rm MUA$  Emacs  $\rm E$ 

 ${\rm Gnu}$ 

 $($ 

 ${\rm WWW}$  xmL  $XML$ 

**6**

 $(1995).$  " $(15).$ "

Brin, S. and Page, L. (1998). "The Anatomy of a Large-Scale Hypertextual Web Search Engine." *Computer Networks*, **30**.

Deerwester, S.,Dumais, S.T. an Furnas, G.,Landauer, T.,and Harshman, R. (1995). "Indexing by latent semantic analysis." *Journal of the American Society for Information Science*.

VIII.

 $(1999).$  and the set of the set of the set of the set of the set of the set of the set of the set of the set of the set of the set of the set of the set of the set of the set of the set of the set of the set of the set of

 $(2000)$ . "  $Q$ -Pocket."

 $(1993)$ . The extension of the extension of the extension of the extension of the extension of the extension of the extension of the extension of the extension of the extension of the extension of the extension of the ext

# 付 録**A**

### **program list**

/∗ *Personal Memo handler server command.* ∗/

/∗ *Copyleft (C) 2001 by u-ryo* <*u-ryo@jaist.ac.jp*> ∗/

/∗ *\$Id: hc.c,v 1.5 2001/09/19 16:22:29 u-ryo Exp \$* ∗/

/∗ *This file is free software; you can redistribute it and/or modify* ∗/ /∗ *it under the terms of the GNU General Public License as published by* ∗/ /∗ *the Free Software Foundation; either version 2, or (at your option)* ∗/ /∗ *any later version.* ∗/

/∗ *This file is distributed in the hope that it will be useful,* ∗/

/∗ *but WITHOUT ANY WARRANTY; without even the implied warranty of* ∗/ /∗ *MERCHANTABILITY or FITNESS FOR A PARTICULAR PURPOSE. See the* ∗/

/∗ *GNU General Public License for more details.* ∗/

/∗ *You should have received a copy of the GNU General Public License* ∗/

/∗ *along with GNU Emacs; see the file COPYING. If not, write to* ∗/

/∗ *the Free Software Foundation, Inc., 59 Temple Place - Suite 330,* ∗/

/∗ *Boston, MA 02111-1307, USA.* ∗/

#define GNU SOURCE

 $\#$ include  $\lt$ stdio.h $>$  $\#$ include  $\langle$ dirent.h $>$  $\#$ include  $\lt$ string.h $>$ 

```
\#include \lttime.h>
\#include \ltstdlib.h>\#include \ltunistd.h>
\#include \ltctype.h>#include <sys/stat.h> /∗ for statbuf ∗/
/∗ #define CYGWIN ∗/
int files_size = 500;
struct memo properties {
 char name[1024];
 char title[1024];
 time_t date;
};
struct for sort {
 char new_file_name[1024];
 char old file name[1024];
 int flag, visit flag;
};
```

```
typedef struct memo properties MEMO PROPERTIES;
typedef struct for sort FOR SORT;
```

```
int f(MEMO PROPERTIES ∗v1, MEMO PROPERTIES ∗v2) {
 if (v1→date < v2→date)
   return 1;
 else if (v1 \rightarrow date > v2 \rightarrow date)return -1;
 return (0);}
int iseuc(unsigned char c) {
 if (c > 0xa1 \& c < 0xfe)return 1;
 return 0;
}
```

```
/∗ http://kanji.zinbun.kyoto-u.ac.jp/∼yasuoka/kanjibukuro/japan.html ∗/
void jis2euc(char ∗buff, char ∗buff2) {
 int i = 0, mode = 0, ii = 0;
```

```
while (i < strsten(buff)) {
   if (buff[i] = 27) {
    if (buff[i+1] == 36 && buff[i+2] == 66) {
      mode = 1;
      i + = 3;
    } else if (buff[i+1] == 40 \&(buff[i+2] == 66 || buffer[i+2] == 74) {
      mode = 0;i + = 3;}
    continue;
   }
   \text{bufr2}[i_{++}] = \text{bufr}[i_{++}] + (\text{mode} ? 128 : 0);}
 buff2[ii] = \prime\sqrt{0};
}
void euc2jis(char ∗buff, char ∗buff2) {
 int i = 0, mode = 0, ii = 0;
 while (i < strlen(buff)) {
   if (isec(buff[i])) {
    if (mode == 0) {
      buff2[ii++] = 27;buff2[ii++] = 36;buff2[ii++] = 66;mode = 1;}
   } else {
    if (mode == 1) {
      buff2[ii++] = 27;buff2[ii++] = 40;buff2[ii++] = 66;mode = 0;}
```

```
}
   buff2[ii++] = buff[i++] - (mode ? 128 : 0);}
 buff2[ii] = '\0;
}
char ∗pathfinder(char ∗full file name) {
 char ∗cptr, ∗file name;
  \text{cptr} = \text{full_file_name};\text{cptr} += strlen(full_file_name);
  while (cptr > 0) {
   cptr−−;
   if (*cptr == '/') {
     *cptr = '\\0';file_name = \text{cptr} + 1;
     return file_name;
   }
  }
 return NULL;
}
void check dir(DIR ∗∗dir, char ∗dir name) {
#ifdef CYGWIN
 if (\text{strrchr}(dir_name, '') \neq \text{NULL} \&\&\text{strien}(\text{strrch}(\text{dir\_name}, '/')) == 1)dir name[strlen(dir name)−1] = '\0';
#endif
 if ((\ast \text{dir} = \text{opendir}(\text{dir\_name})) == \text{NULL})printf("Can't open %s.\n", dir_name);
   perror("Can't open dir");
   ext(-1);}
  if (\text{strrchr}(dir_name, '')') == \text{NULL}\text{strien}(\text{strrchr}(\text{dir\_name}, '/')) \neq 1)strcat(dir_name, ''/");
}
```
int read file(DIR ∗dir, FILE ∗∗fp, char ∗dir name, char ∗fname, time\_t  $\ast$ date) {

```
struct stat statbuf;
 struct dirent ∗dp;
 int i = 0;
 if ((dp = readdirdir)) == NULL)return 0;
 stat(dp \rightarrow d_name, \&statbuf);if (S ISDIR(statbuf.st mode))
   return read file(dir, fp, dir name, fname, date);
 while (i < strlen(dp \rightarrow d_name))if (!isdigit(dp→d_name[i++]))
    return read file(dir, fp, dir name, fname, date);
 strcpy(fname, dir_name);
 strcat(fname, dp→d name);
 ∗date = statbuf.st mtime;
 if (NULL == (*fp = fopen(fname, "r")))printf("Can't open file %s\n", fname);
   ext(-1);}
 return 1;
}
void substring(char ∗str, int from, int to) {
 int i;
 if (from \geq strlen(str) || to > strlen(str) || from > to)
   return;
 for (i=from; i < to; i++)str[i-from] = str[i];str[i-from] = ' \0';}
void check title(char ∗buff, char ∗title, int ∗title flag) {
 if (\text{strncmp}(buff, "Subject: ", strlen("Subject: ")) == 0) {
   strcpy(title, buff);
   substring(title, strlen("Subject: "), strlen(title));
   *title\_flag = 1;}
}
```

```
23
```
void check date(char ∗buff, time t ∗date, int ∗date flag) { struct tm ∗time ptr, timestruct;

```
if (\text{strncmp}(\text{buf}, \text{ "Date: ", strlen}(\text{ "Date: "); = 0) {
   time\_ptr = \&timestruct;strptime(buff, "Date: %a, %d %b %Y %T", time ptr);
   \astdate flag = 1;
   \astdate = mktime(time_ptr);
 }
}
void check from(char ∗buff, int ∗from flag) {
 if (strncmp(buff, "From: ", strlen("From: ")) == 0) {
   *from\_flag = 1;}
}
int digitp(char ∗buff) {
 int i = 0;
 while (i < \text{strlen}(buff))if (!isdigit(buff[i++]))
     return 0;
 return 1;
}
```

```
/∗ http://www.google.com/search?q=cache:QgCKpUWlA w:oasis2.openave.net/pub/88/6/lib.strstr.c.h
∗/
/∗ char ∗strstr(Source, What) ∗/
/∗ register const char ∗Source; ∗/
/∗ register const char ∗What; ∗/
/∗{∗/
/∗ register char WhatChar; ∗/
/∗ register char SourceChar; ∗/
```

```
/∗ register long Length; ∗/
```

```
/∗ if ((WhatChar = ∗What++) != 0) { ∗/
```

```
/∗ Length = strlen(What); ∗/
```

```
/∗ do { ∗/
/∗ do { ∗/
/∗ if ((SourceChar = ∗Source++) == 0) { ∗/
/∗ return (0); ∗/
/∗ }∗/
/∗ if (iseuc(∗Source)) ∗/
/∗ ∗Source++; ∗/
/∗ } while (SourceChar != WhatChar); ∗/
/∗ } while (strncmp(Source, What, Length) != 0); ∗/
/∗ Source–; ∗/
/∗ }∗/
/∗ return ((char ∗)Source); ∗/
/∗}∗/
int my strstr(char ∗source, char ∗what) {
 int i=0, j=0,
  src\_len = strlen(source),what len = strlen(what);do {
  do {
    if ((*(source+i+j) == *(what+i))(((*(\text{what}+i) \geq 97 \&\&*(\text{what}+i) \leq 122 \&\&∗(source+i+j) == ∗(what+i)−32) ||
        (*(\text{what}+i) \geq 65 \&\&*(\text{what}+i) \leq 90 \&\&*(source+i+j) == *(what+i)+32))))i++;else
     break;
    if (i == what len)return 1;
   } while (i < what len);
  if (iseuc(*(source+i+j)))j_{++};j++;
  i = 0;
 } while (j \leq src\_len - what\_len);
 return 0;
}
```

```
void search(char ∗buff, int argc, char ∗argv[], int ∗found) {
 int i = 0;
 for (i=3; i<argc; i++)if (my\_strstr(buff, argv[i]))found[i-3] = 1;}
void sort(struct for sort ∗new and old, int i) {
 int counter = 0;
 char fname[512];
 new_and_old[i].visit_flag = 1;
 if (new_and_old[i].flag == 1)
   return;
 if (fopen(new_and_old[i].new_file_name, "\mathbf{r}") \neq NULL)
   while (1) {
    if (!strcmp(new and old[i].new file name,
              new and old[counter].old file name)) {
      if (new and old [counter].visit flag == 1 {
       tmpnam(fname);
       rename(new_and_old[i].new_file_name, fname);
       //printf("%s => %s %i\n",new_and_old[counter].old_file_name, fname, i);
       strcpy(new and old[counter].old file name, fname);
       break;
      }
      sort(new_and_old, counter);
      break;
    }
    counter++;
   }
 new and old [i]. \text{flag} = 1;
 rename(new_and_old[i].old_file_name, new_and_old[i].new_file_name);
 //printf("%s => %s %i\n",new and old[i].old file name, new and old[i].new file name,i);
}
void ls(int argc, char ∗argv[]) {
```

```
DIR ∗dir;
```

```
FILE ∗fp;
char buff[8192], buff2[8192], fname[512], dir name[1024], title[1024],
 ∗filename, buff3[8192];
struct memo properties ∗memo prop;
int (*emp)()= f;int i = 0, counter = 0, date flag = 0, title flag = 0, found[argc−3];
struct tm ∗time ptr;
time t temp date;
struct for sort ∗new and old;
strcpy(dir_name, \arg(y[2]);
check dir(&dir, dir name);
memo prop = (MEMO PROPERTIES ∗)malloc(files size ∗
                              sizeof(MEMO PROPERTIES));
//buff3 = (char ∗)malloc(sizeof(char));
while (read file(dir, &fp, dir name, fname, &temp date)) {
 title flag = 0;
 date flag = 0;
 title[0] = '\0;
 \text{buff3}[0] = \text{'\O'};
 while (fgets(buff, 8192, fp) \neq NULL) {
   if ((!strong(argv[1], "ls") || !strong(argv[1], "sort")|| !strcmp(argv[1], "title_search"))
      &\& title flag &\& date flag)
    break;
   //buff2 = malloc(sizeof(char) ∗ strlen(buff));
   jis2euc(buff, buff2);
   if (!title flag)
    check title(buff2, title, &title flag);
   if (!date flag)
    check date(buff, &temp date, &date flag);
   if (!\text{stromp}(\text{argv}[1], "search")) {
    if (buff[0] == ' \n\cdot ) {
      search(buff3, argc, argv, \&found[0]);
      //free(buff3);
      //buff3 = (char ∗)malloc(sizeof(char));
      \text{buff3}[0] = \text{'\O'};
    } else {
      //buff3 = (char ∗)realloc(buff3, sizeof(char) ∗
```

```
//(strlen(buff2) + strlen(buff3)));
      strcat(buff3, buff2);
      //if (iseuc(buff2[strlen(buff2)-2]))
      if (buff3[strlen(buff3)-1] == ' \n'substring(buff3, 0, strlen(buff3)−1);
      if (!iseuc(buff3[strlen(buff3)−2]))
        strcat(buff3, ");
     }
   }
   //free(buff2);
 }
 search(buff3, argc, argv, \&found[0]);
 fclose(fp);
 if (!\text{stromp}(\text{argv}[1], "title\_search")search(title, argc, argv, \&found[0]);
 for (i=3; i<argc; i++)if (found[i-3] == 1)found[0]+;
 if (((\text{strcmp}(\text{argv}[1], \text{ "search"}) || \text{!strcmp}(\text{argv}[1], \text{ "title\_search")) \&&found[0] == (argc - 2)) ||_2 + (argc - 2) ||_2 + (argc - 2)!strcmp(\text{argv}[1], "sort")} {
   if (counter ==(\text{counter } %) files_size))
    if \left(\frac{1}{\text{memo\_prop}}\right)(MEMO PROPERTIES ∗)realloc(memo prop,
                                \text{(counter + files\_size)} *sizeof(MEMO_PROPERTIES))))
      printf("%s\n", "Short of memory.");
   strcpy(memo_prop[counter].name, fname);
   memo\_prop[counter].date = temp\_date;strcpy(memo_prop[counter].title, title);
   counter++;
 }
 for (i=3; i<argc; i++)found[i-3] = 0;}
closedir(dir);
if (counter > 0)
 qsort(memo prop, counter, sizeof(MEMO PROPERTIES), cmp);
```

```
if (lstromp(argv[1], "sort")) {
   date\_flag = 0;new_and_old = malloc(counter * sizeof(FOR_SORT));
   for (i=1; i \leq counter; i++) {
    strcpy(dir name, memo prop[counter−i].name);
    filename = pathfinder(dir_name);if (i \neq \text{atoi}(\text{filename})) {
/∗ strcpy(new and old[date flag].old file name, dir name); ∗/
/∗ strcat(new and old[date flag].old file name, "/"); ∗/
/∗ strcat(new and old[date flag].old file name, filename); ∗/
      strcpy(new and old[date flag].old file name, memo prop[counter−i].name);
      sprintf(filename, "%d", i);
      strcpy(new_and_old[date_flag].new_file_name, dir_name);
      strcat(new and old[date flag].new file name, "/");
      strcat(new and old[date flag++].new file name, filename);
    }
   }
   for (i=0; i <date flag; i++)
    sort(new_and_old, i);
 }
 if (!strcmp(argv[1], "ls") && argc > 3 && digitp(argv[3]))
   if (\text{counter} > \text{atoi}(\text{argv}[3]))counter = \text{atoi}(\text{argv}[3]);
 if (stremp(argv[1], "sort")for (i=0; i<counter; i++) {
    time\_ptr = localtime(\&memo\_prop[i].date);printf("%s %02d/%02d/%02d %s", memo prop[i].name,
          time ptr→tm year−100, time ptr→tm mon+1,
          time ptr→tm mday, memo prop[i].title);
   }
 if (counter == 0)
   printf("Not_found.\n");
}
void cat(char ∗file name) {
 FILE ∗fp;
 char buff[8192], buff2[8192];
```

```
29
```

```
//buff2 = malloc(sizeof(char) ∗ strlen(buff));
 if (NULL == (pp = fopen(file_name, "r"))) {
   printf("Can't open %s\n", file_name);
   ext(1);}
 while (fgets(buff, 8192, fp) \neq NULL) {
   jis2euc(buff, buff2);
   printf("\%s", buff2);
 }
 //free(buff2);
}
void rm(int argc, char ∗argv[]) {
 unlink(\argv[2]);
 //pathfinder(argv[2]);
 //ls(argc, argv);
}
```

```
void max name(char ∗dir name, char ∗fname) {
 DIR ∗dir;
 FILE ∗fp;
 time t temp date;
 char ∗temp name;
 int counter = 0;
```

```
check_dir(&dir, dir_name);
 while (read file(dir, &fp, dir name, fname, &temp date)) {
   temp_name = pathfinder(fname);if (counter < <i>ato</i>i(temp_name))counter = \text{atoi}(\text{temp\_name});fclose(fp);
 }
 closedir(dir);
 sprintf(fname, "%d", (counter + 1));
}
```
int is same file(FILE ∗fp1, FILE ∗fp2) {

```
size<sub>t</sub> size1, size2;
char buff1[8192], buff2[8192];
```

```
fseek(fp1, 0L, SEEK END);// move a file pointer to last
 size1 = ftell(fp1);// get a file size
 fseek(fp1, 0L, SEEK SET);// move a file pointer to first
 fseek(fp2, 0L, SEEK_END);size2 = ftell(fp2);fseek(fp2, 0L, SEEK SET);
 // return false(0) if different size
 if (size1 \neq size2)return 0;
 // check contents
 while (fgets(buff1, 8192, fp1) \neq NULL) {
   fgets(buff2, 8192, fp2);
   if (strcmp(buff1, buff2))
    return 0;
 }
 return 1;
}
int is there same file(char ∗dir name, FILE ∗fp1) {
 DIR ∗dir;
 FILE ∗fp2;
 time_t temp_date;
 char fname[512];
 check_dir(&dir, dir_name);
 while (read file(dir, &fp2, dir name, fname, &temp date)) {
   if (is same file(fp1, fp2)) {
    fclose(fp2);closedir(dir);
    return 1;
   }
   fclose(fp2);}
 return 0;
}
```

```
void copy(FILE ∗from, char ∗to) {
 FILE ∗fp, ∗temp fp;
 char buff[8192], buff2[8192], title[1024], fname[512], temp_name[100];
 int title flag = 0, date flag = 0, line num = 0,
   from flag = 0;
 time_t temp_date;
 struct tm ∗tm ptr;
 tmpnam(fname);
 /∗ mkstemp(char ∗template) returns file discripter.
   I can't get a temporary file pointer.
   And mkstemp man tells "Don't use this function, use tmpfile(3) instead."
   But tmpfile(3) returns temporary file pointer only for WRITE. ∗/
 temp\_fp = NULL;if (NULL == (tempfp = fopen(fname, "w")))printf("Can't open file %s\n", to);
   ext(1);}
 while (fgets(buff, 8192, from) \neq NULL) {
   euc2jis(buff, buff2);
   if (!title flag)
    check title(buff2, title, &title flag);
   if (!date flag)
    check date(buff2, &temp date, &date flag);
   if (!from flag)
    check_from(buff2, &from_flag);
   fputs(buff2, temp_f);}
 fclose(temp_f);
 if (NULL == (temp_f = fopen(fname, "r")))printf("Can't open file %s\n", fname);
   ext(1);}
 if (NULL == (fp = fopen(to, "w")))printf("Can't open file %s\n", to);
   ext(1);}
 line num = 0;
 while (fgets(buff, 8192, temp fp) \neq NULL) {
```

```
if (title \text{flag} == 0 & \text{blue\_num} == 0)
    fputs("Subject: ", fp);
   fputs(buff, fp);
   if (date flag == 0 \&\& \text{ line\_num} == 0) {
    time(&temp date);
    tm\_ptr = localtime(\& temp\_date);strftime(temp_name, 100, "Date: %a, %d %b %Y %H: %M: %S JST\n", tm_ptr);
    /∗ if (temp name != NULL) ∗/
      fputs(temp_name, fp);
   }
   if (from flag == 0 \&\& \text{ line\_num++} == 0) {
    fputs("From: ", fp);
#ifdef CYGWIN
    fputs("winuser@localhost\n", fp);
#else
    fputs(getenv("LOGNAME"), fp);
    gethostname(temp name, 128);
    strcat(temp_name, "\n\n\in "\n\infty");
    fputs(temp name, fp);
#endif
   }
 }
 fclose(fp);
 fclose(temp fp);
 unlink(fname);
}
void save(char ∗dir name, FILE ∗file) {
 char fname[512];
 max name(dir name, fname);
 strcat(dir name, fname);
 copy(stdin, dir name);
}
void merge(char ∗dir1 name, char ∗dir2 name) {
 DIR ∗dir;
 FILE ∗fp;
 char fname[512], destination_file[512],
```
from file[512], destination dir name[512]; int counter  $= 0$ ; time\_t temp\_date;

```
max_name(dir2_name, destination_file);
 counter = \text{atoi}(\text{destination_file}) - 1;strcpy(destination dir name, dir2 name);
 check dir(&dir, dir1 name);
 while (read file(dir, &fp, dir1_name, from file, &temp_date)) {
   if (!is there same file(destination dir name, fp)) {
    strcpy(destination file, destination dir name);
    sprintf(fname, "%d", ++counter);
    strcat(destination file, fname);
    copy(fp, destination_file);}
   fclose(fp);
 }
 closedir(dir);
}
/∗ あとがき ∗/
∗ 2001 8 30 14 1 ∗/
⁄∗ 30
∗/
\frac{1}{\sqrt{2}} \frac{1}{\sqrt{2}} \frac{1}{\sqrt{2}} \frac{1}{\sqrt{2}} \frac{1}{\sqrt{2}} \frac{1}{\sqrt{2}}\ket*{\hspace{-0.05in}}\;\ket*\ket*{\hspace{-0.05cm}/}*\ket*{\hspace{-0.04cm}X}\rightarrow \hspace{-.07cm}\rightarrow\frac{1}{\sqrt{2}} \frac{1}{\sqrt{2}} 
\hspace{-.2cm}\times \hspace{-.2cm}\times \hspace{-.2cm}\times/∗ あれインストール簡単にすれば全部○になっちゃうでしょう? ∗/
\frac{1}{\sqrt{2\pi}} \frac{1}{\sqrt{2\pi}}\frac{1}{\sqrt{2}} \frac{1}{\sqrt{2}} \frac{1}{\sqrt{2}} \frac{1}{\sqrt{2}} \frac{1}{\sqrt{2}} \frac{1}{\sqrt{2}}/∗ 自分でも確かに、そんな気はします... ∗/
```
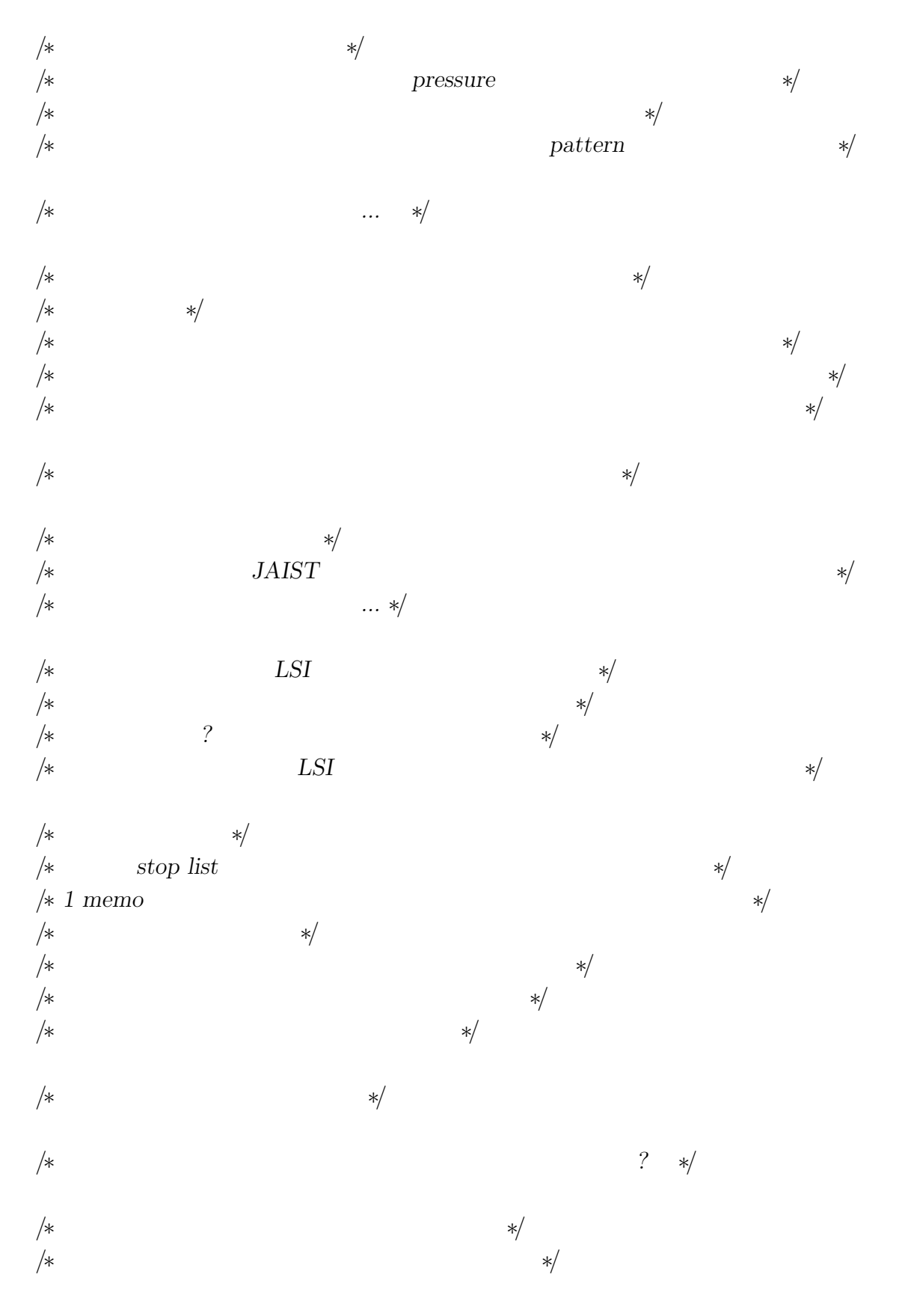

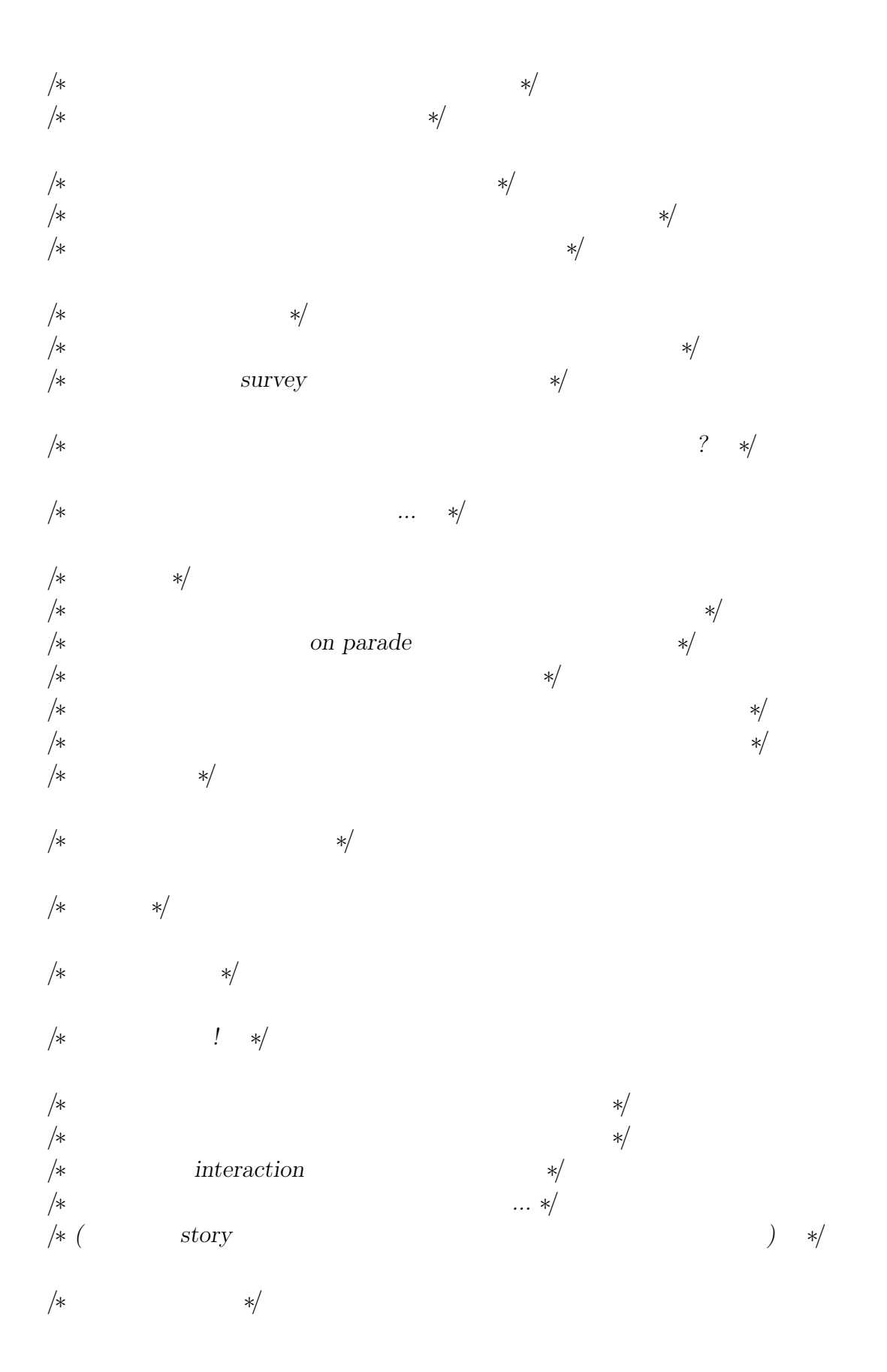

 $/*$  *server client* \*/  $/*$  *user*  $*$ /∗ *data* 形式だけ揃えてそれぞれ別個の *application* を作った方が ∗/ /∗ 良かったんじゃないかな」 ∗/ /∗ そうですね*...* ∗/ /∗ *server-client*( *port* \*/ /∗ 正確には *server-client* 形式とはいえないのですが、 ∗/  $\rightarrow$   $\ast$ **/\*** client \*/ /∗ *data* 形式を揃えれば十分ではないか、というのは、 ∗/ /∗ 実は当たっていると思います。 ∗/ /∗ しかも現在は *Emacs client* しか用意していないので、 ∗/ /∗ 分けたのは事実上『無意味』になってしまっています。 ∗/ /∗ 林先生からは、 ∗/ /∗ 「実際の開発の現場では、*user* の要求を聞かないと*...* ∗/ /∗ **follow ?** \*/ /∗ 櫻井先生からは、 ∗/ /∗ *server client* を分けるというのは*...* ∗/  $\left| \star \right\rangle$   $\left| \star \right\rangle$ /∗ 「いぇ、私のいいたいのは*...* ∗/  $\rightarrow$   $\ast$ /∗ という感じだったんですが、 ∗/ /∗ 「それはそれとして、*mailer* との統合というのは新しい面だと思うんですよね。 ∗/  $\rightarrow$   $\rightarrow$ /∗ 先生すいません、折角の御指摘ですが、*mailer* 統合も原田さんの *idea* です。 ∗/ /∗ というより *MHC* でしょうか。 ∗/

 $/* audience$  \*/\*

```
/∗ K1 2 ∗/
/* *//∗ 櫻井先生心配してらした程でしたが (私は嬉しかったのですけど) ∗/
/* ∗/
/∗ audience */
/∗ 中程に座ってた原田さんが、 ∗/
/∗ 「そうそう、よくぞ言ってくれた! ∗/
\ket*{\hspace{-0.04cm}\raisebox{0.3ex}{\text{--}}\;}/*うか。 ∗/
/∗ 終了後、いつまでも K1 2 から立ち去れなかったのは、 ∗/
/* shock */* projector off */
int main(int argc, char ∗argv[]) {
 if (\text{argc} < 2) {
  printf("Usage: %s ls dir_name [\text{max\_number\_for\_list\_up}]\n\cdot n", \argv[0]);printf(" \%s [title_search|search] dir_name keywords...\n", argv[0]);
  printf(" %s [cat|save] filename\n", \text{argv}[0]);
  printf(" %s sort dir_name\n", \arg(y[0]);
  printf(" %s rm filename [\text{max\_number\_for\_list\_up}]\n\infty", \text{argv}[0]);
  printf(" %s merge from_dir to_dir\n", argv[0]);
  ext(-1);} else if ((\text{stromp}(\text{argv}[1], \text{ "search"})) || (\text{stromp}(\text{argv}[1], \text{ "title\_search"))}) \&\&\arg c > 3 && \arg v[3][\text{strlen}(\arg v[3])-1] == \cdots)substring(argv[3], 0, strlen(argv[3])−1);
 if (!strcmp(\text{argv}[1], "search")|
   !strcmp(argv[1], "ls") ||
   !strcmp(argv[1], "sort") ||
   !strcmp(\text{argv}[1], "title\_search")ls(argc, argv);
 else if (\text{argc} > 2 \&\& \text{!stremp}(\text{argv}[1], \text{ "cat"}))cat(argv[2]);
 else if (\text{argc} > 2 \&\& \text{ 1stremp}(\text{argv}[1], \text{ "rm"})rm(argc, argv);
```

```
else if (\text{argc} > 2 \&\& \text{ 1strcmp}(\text{argv}[1], "save"))save(argv[2], stdin);
 else if (\text{argc} > 3 \&\& \text{ 1stromp}(\text{argv}[1], \text{ "merge"}))merge(argv[2], argv[3]);
 return 0;
}
```